**<https://doi.org/10.5281/zenodo.7831350>**

**Najmiddin Jalilov**

*O'zbekiston –Finlandiya pedagogika instituti o'qituvchisi* **Musajon Xolmurodov** *Texnologiya ta'limi 2 bosqich talabasi*

**Annotatsiya:** *Ushbu maqolada texnologiya ta'limi darslarida arduino dasturi yordamida robototexnika va mexatronikani o'rgatish usullari bilan tanishasiz*.

**Kalit so'zlar:** *Texnologiya ta'limi, robototexnika, mexatronika, arduino, mexanika, fotorezistor, svetadiod, Serial porti.*

Robototexnika va mexatronika zamonaviy ilm-fan va texnologiyaning yangi yo"nalishi bo"lib, so"nggi o"n yillikda butun dunyoda jadal rivojlanmoqda.

Bu rivojlanish barcha sohalarda, jumladan, ishlab chiqarish hamda ta"lim sohasidagi kasb egalarining yuqori faolligini rag"batlantiradigan, mehnat sifati va samaradorligini oshiradigan robototexnika va mexatronik tizimlarning yangiligidir.

**Robototexnika** (**chexchada**- majburiy mehnat; **[qadimgi yunoncha](https://uz.wikipedia.org/wiki/Qadimgi_yunon_tili)***- τέχνη* [san](https://uz.wikipedia.org/wiki/San%CA%BCat)'at; **[inglizcha](https://uz.wikipedia.org/wiki/Ingliz_tili)**- **robotics***-*robototexnika) degan ma"nolarni bildiradi.

bu [robotlarni](https://uz.wikipedia.org/wiki/Robot) qurish, ishlatish va ulardan foydalanish, shuningdek ularni boshqarish, sezish va ma'lumotlarni qayta ishlash bilan shugʻullanadigan mexanik, elektrotexnika va elektron muhandislik va kompyuter fanining birlashgan sohasi.

Robot - robotlardan tashqari avtomatlashtirilgan texnik tizimlar va ishlab chiqarish jarayonlarining eng yangi texnik integratsiyasini ishlab chiqish va ulardan foydalanish yoʻllarini oʻrganadigan fan hisoblanadi. 20 asrlarga kelib robototexnikaning asosiy qismi mexatronika rivojlana boshladi.

Zamonaviy "Mexatronika" atamasi esa yapon manbalariga ko'ra, "Yaskawa Electric" kompaniyasining katta muhandisi Tetsuro Mori tomonidan 1969-yilda joriy etilgan va 1972-yilda savdo belgisi sifatida ro"yxatdan o"tgan. Ushbu atama ikkita qismdan iborat – "mexan", MEXANIKA va "tronik", ELEKTRONIKA so"zlari birikmasidan olingan bo"lib, mexanika va elektronikaning yutuqlarini birlashtirish natijasida paydo bo"lgan.

**Mexanika** [yun – *mechanike* (teche) – qurol, inshoot] – tashqi kuch ta"sirida jismning fazoda harakatlanishi va muvozanatini oʻrganish bilan shugʻullanadigan fan.

**Elektronika** – fan va texnikaning elektronlar zaryadlangan zarralarning turli

#### 6 – TOM 4 – SON / 2023 - YIL / 15 - APREL

jismlar bilan o'zaro ta'siri qonuniyatlarini o'rganish, bu o'zaro ta'sirdan foydalanib, energiyani o"zgartiradigan elektron asbob va qurilmalarni yaratish usullarini ishlab chiqish bilan shug"ullanadigan soha.

1980-yilning boshlariga kelib, "Mexatronika" atamasi dunyo texnik adabiyotlarida kompyuter tomonidan boshqariladigan harakatga ega mashina va mexanizmlarni loyihalashga nisbatan ishlatilgan.

Shu tariqa mexanika, informatika sohalaridagi hamda texnikaning ayrim tarmoqlaridagi (mikroprotsessorli texnika, mashinalar va agregatlarning harakatini kompyuterda boshqarish) bilimlar negizida hozirgi kunda jadal rivojlanayotgan yangi texnika fani sifatida vujudga keldi.

Mexatronikaning **maqsadi** – yangi imkoniyatlarga ega bo"lgan aqlli va harakatlanuvchi mashina va mexanizmlarni loyihalash va ishlab chiqarishdan iborat.

Mexatronikaning **vazifasi** – mexanika, elektronika va axborot texnologiyalari

(kompyuter) sohalaridagi bilimlarni birlashtirishdir. Ushbu sohalardagi bilimlarni birlashtirilishi natijasida mexatronikaning yangi g"oyalari paydo bo"ladi.

**Mexatronika** – dastur asosida boshqariladigan mashina va mexanizmlar yaratish hamda ulardan foydalanishga yo"naltirilgan mexanika, informatika va elektronika vositalari va tamoyillari majmuyidir.

Biz bilamizki hozirgi kunda hayotimizni texnologiyalarsiz tasavvur etib bo"lmaydi shu sababli texnologiya darslarida arduino dasturi yordamida robototexnikani o"rgatish usullari korib chiqamiz.

Bugungi zamonaviy elektronika qurilmalarining vazifalari turlicha bo"lsa-da, ularning ishlash va tuzulish prinsiplari deyarli bir xil. Ulardan birini o"rganish orqali biz turli qurilmalarni ishlatish, mustaqil yasash, dasturlash, hatto ishlab chiqarish darajasigacha yetib borishimiz mumkin. Arduino platasi bizga ana shu bosqichlarni amalda o"zlashtirishimiz uchun juda katta qulayliklar yaratadi. Uning yordamida ko"plab ishlarni amalga oshirish mumkin.

Masalan:

– dastur yordamida mashinalarni boshqarish (tank, samolyot, robotlar boshqaruvi

ham mana shu asosda ishlaydi);

– dastur yordamida mashinalarni boshqarish (tank, samolyot, robotlar boshqaruvi ham mana shu asosda ishlaydi);

– elektron qulf (qurilmalarni maxsus kodlar yordamida ishga tushirish);

– pult yordamida masofadan boshqarish va boshqa ixtirolar.

Robototexnika sohasini rivojlanishi natijasida ko"plab smart – aqlli texnika va texnologiyalar yaratilmoqda.

Masalan, ko"chalarga o"rnatilgan chiroqlar har kuni o"z- o"zidan kechqurun yonib, ertalab o"chadi. Sizningcha, bunday jarayon qanday kechadi?

- Demak, jarayonning asosiy sababchisi bo"lmish qurilma – fotorezistor

6 – TOM 4 – SON / 2023 - YIL / 15 - APREL

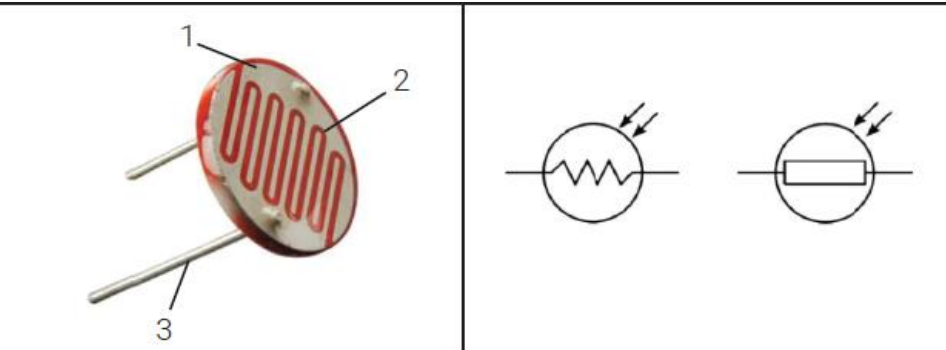

Biz bitta fotorizistorning imkoniyatidan foydalanib oddiy chiroqlarni boshqarishimiz mumkin. Demak hayotimizda minglab bunday elektron va optoelektron asbob mavjud. Shulardan yana bittasi svetodiodni yoqish va o"chirish bu orqali katta ishlarga erishish mumkin.

Biz arduino dastur yordamida svetodiodni yoqish va o'chirish usulidan foydalanib kunlik hayotimizda uchraydigan oddiy svetoforni yasab olishimiz mumkin yoki oddiy fotorizistor orqali xonamizdagi svetlarni boshqarishimiz mumkin.

Arduino dasturi eng oddiy robototexnika va mexatronikani o"rganish usuli hisoblanadi keeling bitta svetodiodni arduino dasturi yordamida yoqish va o"chirish yoki birnechta svetodiodni yoqish va o"chirishni ko"rib chiqamiz.

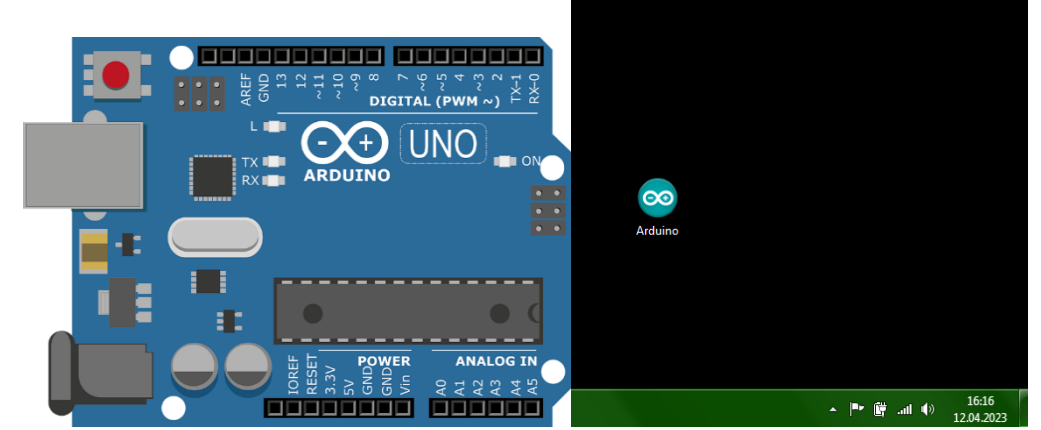

### *Arduino platasi Arduino dasturi* **Arduino** – bu mikrokontroller.

Arduino platasi va arduino dasturi birgalikda ishlaydi, platani dastursiz ishlatib bo"lmaydi. Ma"lumotlarni dasturda yozib plataga yuklash natijasida ishlaydi.

Keltirilgan rasmda bitta svetodiodni arduino dasturi yordamida yoqish dasturi keltirilgan

6 – TOM 4 – SON / 2023 - YIL / 15 - APREL

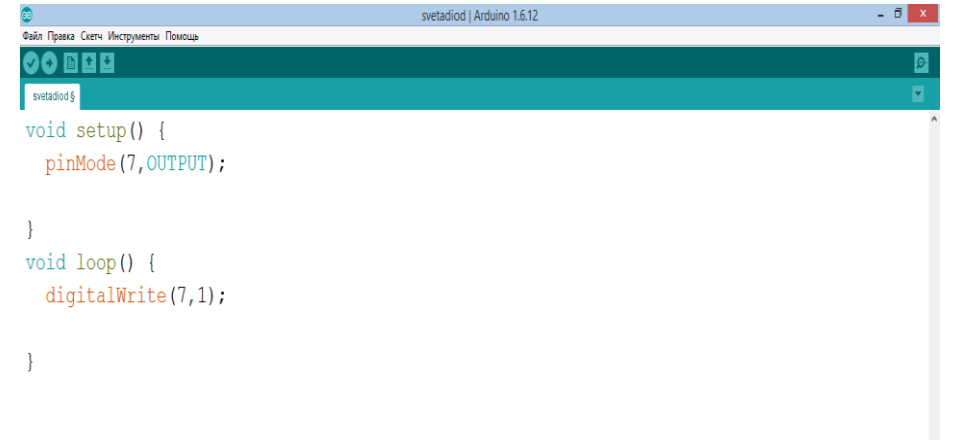

## *Arduino dasturida svetodiodni yoqish*

Bu dasturda kod qismining birinchi qismida "**void setup**" - ya"ni buyruqlarni berish qismi hisoblanib unda dasturni kiritish qismi "**pinMode**"- oyoqcha usulida arduinoning qaysi oyoqchasidan signal olayotkanimizni ifolab beradi;

"**OUTPUT**"- arduinoning oyoqchasidan signal olinishini ifodalaydi;

Bunda buyruqlarni bajarish qismi "**void loop**" hisoblanib "**digitalWrite**"-ya"ni svetadiodlarni yoqish va o"chirishni ifodalovchi buyruqni ifodalab beradi

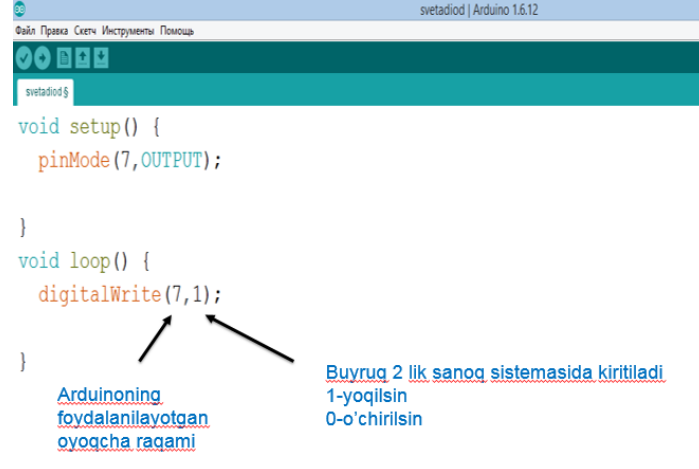

Koddagi **(7, 1)** raqamlarga qarasak rasmga ko"rsatilganidek yetti (7) raqami arduinoning foydalanilayotgan oyoqcha raqami, bir (1) raqami bo"lsa ikkilik sanoq sistemasi asosida kiritiladigan yoqish kodi. Arduino dasturida ikkilik sanoq sistemasi asosida 1-yoqish, 0-o"chirish ma"noni ifodalaydi

Endi ikkita svetadiodni arduinoning oyoqchasiga ulagan holatda bir sekund vaqt bilan yoqib o"chirish jarayonini ko"rib chiqamiz

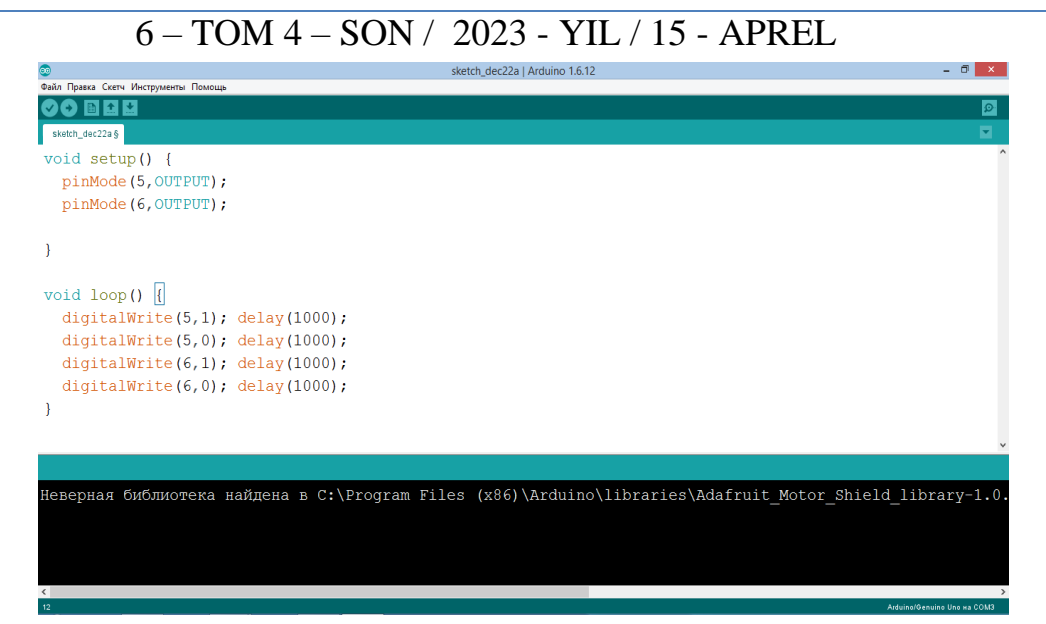

Yoki arduino dasturing monitorida ma'lumotlarni kuzatishini ko'rishimiz mumkin.

Arduino dasturimizda "**Serial portini**" quyidagicha ochishimiz mumkin

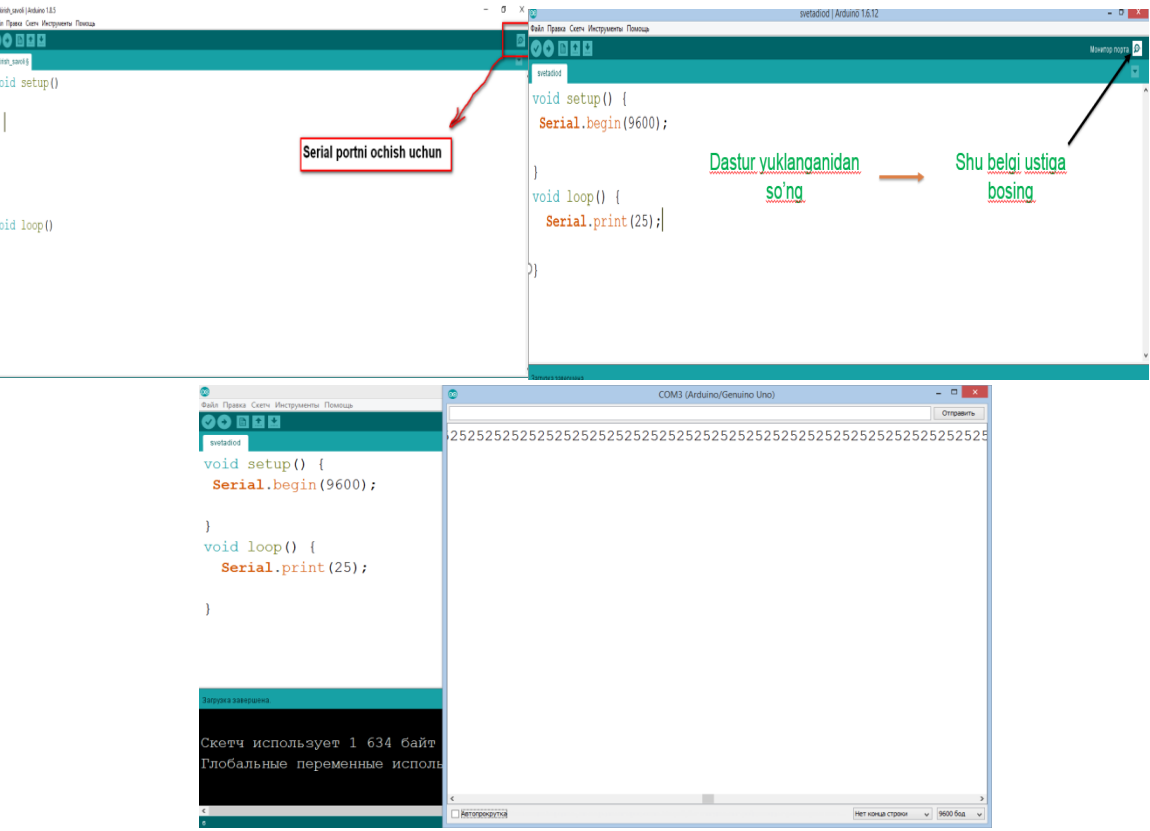

#### **Rasimda Serial portda kiritilgan dasturimizni ko'rinishi quyidagicha**

Shunday qilib texnologiya darslarida arduino dasturida turli ishlarni bajarish imkoniyatimiz mavjud, misol uchun svetofor yasash, o"zgaruvchi va o"zgarmas amallarni bajarish, arduino dasturi monitor portida soat ko"rinishidagi dasturni algoritmlash va boshqa oddiy amallarni bajarishimiz mumkin.

Xulosa qilishimiz mumkinki, arduino dasturida ishlab kelajakda robototexnika va mexatronika sohasida hissa qushish imkoniyati mavjud bo"ladi.arduino dasturini faqat

### 6 – TOM 4 – SON / 2023 - YIL / 15 - APREL

texnologiya darslarida emas balki bosh fanlarga (fizika, kimiyo, biologiya) kabi fanlarga ham dasturlarni bajarish mumkin

## **FOYDALANILGAN ADABIYOTLAR:**

*1. Mirziyoyev SH.* Yangi O"zbekiston demokratik o"zgarishlar, keng imkoniyatlar va amaliy ishlar mamlakatiga aylanmoqda. – T.: "O"qituvchi" MU MChJ, 2021.

*2. Подураев Ю.В.* Мехатроника: основы, методы, применение. – М.: «Машиностроение», 2006.-256 с.

*3.* Texnologiya [Matn] : 7-sinf uchun darslik / – Toshkent : Respublika ta"lim markazi, 2022. – 240 b.

*4.* Texnologiya [Matn] : 6-sinf uchun darslik / – Toshkent : Respublika ta"lim markazi, 2021. – 240 b.

*5.* Texnologiya [Matn] : 5-sinf uchun darslik / – Toshkent : Respublika ta"lim markazi, 2022.